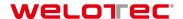

# **RS485 Protocol Structure**

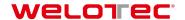

## **Contents**

| 1   | Introduction                                                 | 3  |
|-----|--------------------------------------------------------------|----|
| 1.1 | The RS-485 Interface                                         |    |
| 1.2 | Commissioning Procedure with RS485                           |    |
| 2   | Connection                                                   | 4  |
| 2.1 | Sensor Connection Diagram                                    |    |
| 3   | Topology                                                     | 5  |
| 3.1 | ≤ 115 kbit/s: Topology for Welotec standard RS485 interfaces | 5  |
| 3.2 | ≤ 3 Mbit/s: Topology for Welotec fast RS485 interfaces       | 7  |
| 3.3 | Using other outputs in addition to RS485                     | 9  |
| 4   | Commands                                                     | 10 |
| 4.1 | Command Structure                                            | 10 |
| 4.2 | Time Flows (Timing)                                          | 16 |
| 5   | Error handling                                               | 20 |
| 5.1 | General information                                          |    |
| 5.2 | Application specific error 11                                |    |
| 6   | Appendix                                                     | 22 |
| 6.1 | Data types                                                   |    |
| 6.2 | Example Index Table                                          |    |
| 7   | History of changes                                           | 24 |

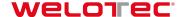

#### 1 Introduction

#### 1.1 The RS-485 Interface

Besides up to 31 sensors the bus contains a master which represents a PC or also a PLC (Programmable Logic Controller). Communication with the desired sensor on the bus is initiated by the master, upon which the sensor answers. Data can be sent by the master to the sensor (WRITE) or requested by it (READ). No data is sent by the sensors without being requested by the master.

A message to the sensor contains:

- · Sensor address
- Type: read or write
- · Index: which command is to be executed
- Data (if required)

An answer from the sensor contains:

- Sensor address
- Type of answer (e.g. acknowledge, error, busy ....)
- · Data (if required)

#### 1.2 Commissioning Procedure with RS485

| 1 | Connect the sensor according to the connection diagram, note recommended cables |
|---|---------------------------------------------------------------------------------|
| 2 | Connect all the components to the required topology                             |
| 3 | Supply the sensor with +24 VDC                                                  |
| 4 | Enable the sensor for RS485 commands via the index command 010 "RS485 lock"     |
| 5 | Control the sensor via the index commands with RS485                            |

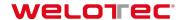

### 2 Connection

### 2.1 Sensor Connection Diagram

+Vs and 0V are used for the power supply and RS485 uses Rx/Tx+ and Rx/Tx- for data exchange. These 4 pins are required for the operation of RS485.

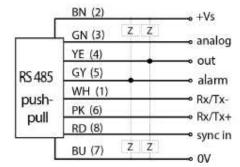

Example of an 8-pin connection diagram

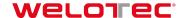

### 3 Topology

There are two different recommended network structures depending on the sensors RS485 interface and the needed data transfer rate.

## 3.1 ≤ 115 kbit/s: Topology for Welotec standard RS485 interfaces<sup>1</sup>

This topology applies to most applications and sensor types with Welotec standard RS485 interface ≤115 kbit/s. Simple wiring and lower demands on the materials are the advantages.

#### Requirements:

- · Shielded cables necessary
- Maximum 10m length from sensor to master
- At maximum 15 sensors<sup>2</sup> can be integrated in such a network
- Data transfer rates up to 115 kbit/s for RS485
- In order to define the resistance level when no transmitter is active, the master must have failsafe bias resistors R<sub>B</sub>
- The topology for Welotec fast RS485 interfaces (≤ 3 Mbit/s) is recommended for up to 31 sensors in the same bus or for other cable lengths

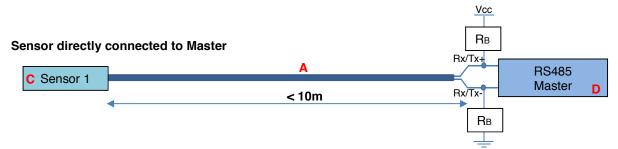

#### Several sensors connected to master

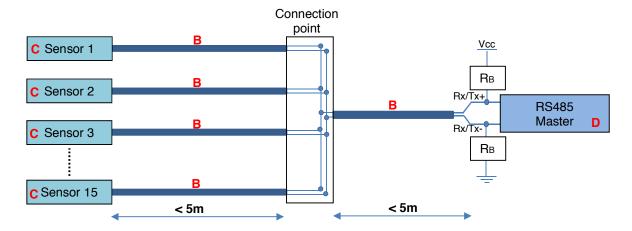

<sup>&</sup>lt;sup>2</sup> Tested and released by Welotec

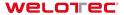

According to the data sheet in the sensors operating manual

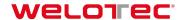

A Cable <10m

Maximum 10m length from sensor to master

Sensor

Sensor with Welotec standard RS485 interface. Data transfer rates up to 115 khit/s

B Cable <5m

Maximum 5m length to the connection point

D RS485 Master

The PC/PLC (Programmable Logic Controller) controls the devices as master. The master must have two Failsafe bias resistors  $R_B$  (300 Ohm - 5 kOhm, Pull-Up for Rx/Tx+ and Pull-Down for Rx/Tx- resistors).

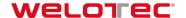

### ≤ 3 Mbit/s: Topology for Welotec fast RS485 interfaces<sup>3</sup>

The defined topology and also high performance cables are required for sensors with Welotec fast RS485 interfaces with data transfer rates up to 3Mbit/s. Each device is connected in series to a single bus cable, on both sides of the bus cable is a terminating resistor required. At maximum 31 sensors can be integrated in such a network

#### Requirements:

- Both ends of the bus cable must be terminated with terminating resistors R<sub>T</sub>, value = 120 Ohm
- The terminating resistor can be integrated in the master or in the sensor
- The wave resistance of the bus cable must be 120 Ohm
- The stub line length has to be shorter than 0.3m (length = A)
- The cable lengths between the Tee connectors have to be in minimum 1m (length = C)
- The required transfer rate define the total length of the bus cable (length = E)
- At maximum 31 sensors in the same bus
- The cables must be twisted pair and shielded
- In order to define the resistance level when no transmitter is active, the master must have failsafe bias resistors R<sub>B</sub>
- The total length of the bus cable depends on the data transfer rate and can be calculated by following formula: 10^8 [bps\*m]/ Data transfer rate [bps]

#### 3.2.1 Point to point structure

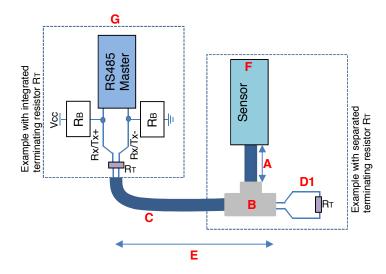

<sup>&</sup>lt;sup>3</sup> According to the data sheet in the sensors operating manual

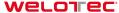

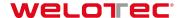

#### 3.2.2 Structure for multiple sensors

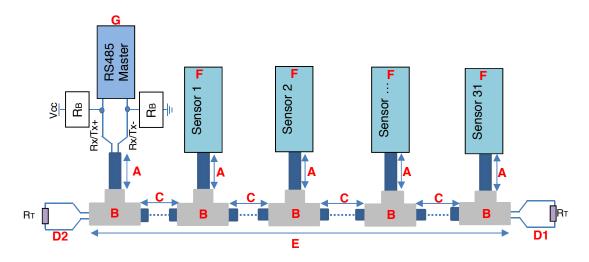

A Stub cable Maximum length 0.3m

B Tee connector
T-junction M12 CAN 5-pin (1 male/2 female)

Bus cable (between devices)
Minimum 1m and maximum 5m length

D1 Rt Terminating resistor
M12, 5-pole, 120 Ohm, male or female

E Bus cable (maximum length over all)
The total maximum length between the both terminating resistors depends on the data transfer rate: 10^8 [bps\*m]/ Data transfer rate [bps]

Example: 10^8/3000000=33 --> 33m

Sensor
Sensor with Welotec fast RS485 interface.
Data transfer rates up to 3Mbit/s.

RS485 Master with ≤ 3Mbit/s
The PC/PLC (Programmable Logic
Controller) controls the devices as master.
The master must have two Failsafe bias
resistors R<sub>B</sub> (600 Ohm - 5 kOhm, Pull-Up for
Rx/Tx+ and Pull-Down for Rx/Tx- resistors).
Data transfer rate ≤ 3Mbit/s.

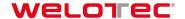

### 3.3 Using other outputs in addition to RS485

For using the other outputs like digital and analog outputs separated, the Signal splitter can be used for.

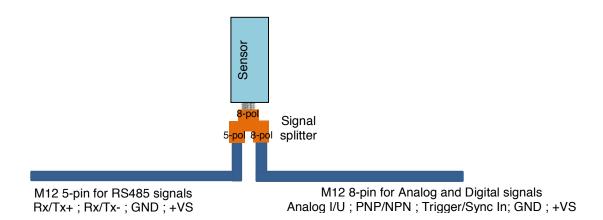

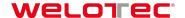

#### 4 Commands

#### 4.1 Command Structure

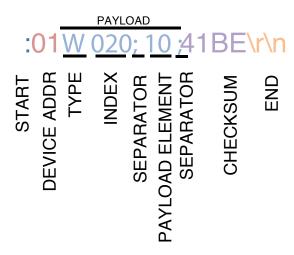

The information to be transmitted is called PAYLOAD and has to be sent in a so-called frame so that the command can be recognized and processed.

This frame always has the same structure and contains a start, a device address, a PAYLOAD, a checksum and an end.

| START  | DEVICE ADDR | PAYLOAD  | CHECKSUM | END    |
|--------|-------------|----------|----------|--------|
| 1 char | 2 char      | n char   | 4 char   | 2 char |
| :      | 0131        | Commands | ****     | \r\n   |

#### 4.1.1 START

## :01W020;10;41BE\r\n

The beginning of the command is indicated by a colon:.

| ASCII | HEX  |
|-------|------|
| :     | 0x3A |

#### 4.1.2 DEVICE ADDR

## :01W020;10;41BE\r\n

DEVICE ADDR stands for device address and corresponds to the address which is required to actuate the correct sensor in a network with several sensors. The device address 01 ... 31 can be programmed in the sensor. Sensors in the same network must not have the same device address. The standard device address is 01.

| ASCII | HEX                |
|-------|--------------------|
| 031   | 0x30 0x300x33 0x31 |

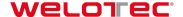

#### 4.1.3 PAYLOAD

The information to be transmitted is called PAYLOAD. There are 2 different PAYLOAD types:

- Legible Coding- Developed for controlling the sensor with a terminal program
- Machine Coding- Developed to ensure efficient and reliable communication between devices

#### 4.1.3.1 PAYLOAD for Legible Coding

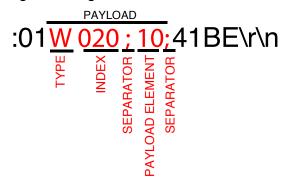

Each PAYLOAD begins with the letter for TYPE, followed by the 3-digit index command (during sending). Then any number of payload elements can follow (depending on the index command), each separated by so-called separators.

#### **TYPE**

Defines how the sensor has to deal with the command (read or write).

#### TYPE List for Send Command

| ASCII | HEX  | MESSAGE | Explanation                                |
|-------|------|---------|--------------------------------------------|
| R     | 0x52 | READ    | Read from the sensor. No PAYLOAD ELEMENT.  |
| W     | 0x57 | WRITE   | Write to the sensor. With PAYLOAD ELEMENT. |

#### TYPE List for Sensor Answer

| ASCII | HEX  | MESSAGE       | Explanation                                                                                                    |
|-------|------|---------------|----------------------------------------------------------------------------------------------------|
| Α     | 0x41 | ACK           | The command was received and executed successfully.                                                                                                    |
| а     | 0x61 | ACKBUSY       | The command was received successfully, but execution requires additional time. Applies to very time-intensive commands and does not mean that the command was not executed.       |
| В     | 0x42 | BUSY          | The device is busy and could not receive the command.                                                                                                    |
| E     | 0x45 | ERROR         | An error occurred during analysis or execution of the command. For more information, see section on Error Correction.                                                             |
| е     | 0x65 | ERROR LASTCMD | An error occurred during the last command (applies to read/write - delayed commands). The transmitted command was ignored. For more information, see section on Error Correction. |

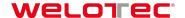

#### INDEX

Consists of 3 characters and defines the command to be executed (See separate RS485 Index Command List).

| ASCII   | Hex                           |
|---------|-------------------------------|
| 000 999 | 0x30 0x30 0x30 0x39 0x39 0x39 |

#### **SEPARATOR**

Separator to subdivide commands.

| ASCII | HEX  | MESSAGE |
|-------|------|---------|
|       | 0x3B | READ    |

#### **PAYLOAD ELEMENT**

The corresponding value is added depending on the INDEX command and the TYPE.

If TYPE = R (read), there is no need for a PAYLOAD ELEMENT.

If TYPE = W (write), a PAYLOAD ELEMENT is needed for transmitting the value to the sensor.

#### PAYLOAD for writing to device

|   | TYPE   | INDEX  | SEPARATOR | PAYLOAD<br>ELEMENT | SEPARATOR | PAYLOAD<br>ELEMENT | SEPARATOR |  |
|---|--------|--------|-----------|--------------------|-----------|--------------------|-----------|--|
|   | 1 char | 3 char | 1 char    | n char             | 1 char    | n char             | 1 char    |  |
| е | W      | 020    | ;         | 10                 | ;         |                    | ;         |  |

#### Example

:01W020;10; 41BE\r\n (W=Write; 020= Measurement Type Selection; 10 = AVG Distance)

#### PAYLOAD for reading from device

|         | TYPE   | INDEX  |
|---------|--------|--------|
|         | 1 char | 3 char |
| Example | R      | 020    |

#### Fxan

Example:

:01R020; 99F5\r\n (R=Read; 020=Measurement Type Selection)

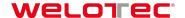

#### 4.1.3.2 PAYLOAD for Machine Coding

PAYLOAD from master to device (command)

| .,               | om mactor to | device (cerimana) |  |
|------------------|--------------|-------------------|--|
| TYPE             | INDEX        | DATA              |  |
| uint8            | uint8        | uint8 [ ]         |  |
| 7-bit ASCII bin* |              |                   |  |

PAYLOAD from device to master (answer)

| TYPE             | PAYLOAD  |  |
|------------------|----------|--|
| uint8            | uint8 [] |  |
| 7-bit ASCII bin* |          |  |

<sup>\*</sup>The PAYLOAD consists of TYPE + INDEX + DATA as a 7-bit ASCII bit stream, see section "7-bit ASCII bin coding"

## PAYLOAD example: 12Aq34oit&/&()

#### **TYPE**

| VALUE | MESSAGE       |
|-------|---------------|
| 0     | Reserved      |
| 1     | READ          |
| 2     | WRITE         |
| 3     | ACK           |
| 4     | ACKBUSY       |
| 5     | BUSY          |
| 6     | ERROR         |
| 7     | ERROR LASTCMD |

#### **INDEX**

| VALUE |  |
|-------|--|
| 0255  |  |

#### **DATA**

| Data type              | Coding                                                                      |  |
|------------------------|-----------------------------------------------------------------------------|--|
| uint8, uint16, uint32, | Little endian integer (low byte first)                                      |  |
| int8, int16, int32     |                                                                             |  |
| float32                | 32 bit according to IEEE754                                                 |  |
| bool                   | Coded as uint8, whereby:                                                    |  |
|                        | 0: false                                                                    |  |
|                        | 1: true                                                                     |  |
| string                 | Zero terminated string with a defined maximum length.                       |  |
|                        | The field is filled with zeros after the zero termination up to the defined |  |
|                        | maximum length.                                                             |  |
|                        | The specified maximum length includes the zero termination byte.            |  |
| fixlist[]              | All entries are linked.                                                     |  |
| varlist[]              | All entries are linked and pre-pended with uint32 which contains the        |  |
|                        | number of entries in the list.                                              |  |

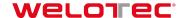

#### 7-bit ASCII bin coding

Ciphering method

• The binary data is divided into 7-bit groups

• The last 7-bit groups are filled with 0 bits

Extend each group with a most significant bit of 1 to 8 bits

Example:

Raw data: 0x33 0x33 0x33

Transmission data: 0x99 0xCC 0xE6 0xB0

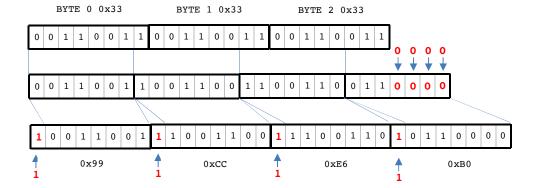

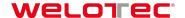

#### 4.1.4 CHECKSUM

## :01W020;10;41BE\r\n

The CHECKSUM is used to check for correct transmission. It consists of the START, DEVICE ADDR and PAYLOAD values and always has 4 digits.

#### Calculation:

CRC16-ARC / CRC-IBM

Bit-reflected polynom:  $x^16 + x^15 + x^2 + 1 = 0x8005$ , bit-reflected = 0xA001.

Init value: 0x0000, no final XOR value.

See <a href="http://reveng.sourceforge.net/crc-catalogue/16.htm">http://reveng.sourceforge.net/crc-catalogue/16.htm</a> for details.

#### Calculation example:

| START       | :        |
|-------------|----------|
| DEVICE ADDR | 01       |
| PAYLOAD     | W020;10; |

Accordingly, the checksum consists of: :01W020;10; = 41BE

#### Wildcard character for checksum:

A wildcard character can also be used as CHECKSUM.

| ASCII | HEX              |
|-------|------------------|
| ****  | 0x2A0x2A0x2A0x2A |

#### 4.1.5 END

## :01W020;10;41BE\r\n

The end of the frame or command is marked by the 4-digit combination \r\n. Important: This command must always be sent as HEX.

| ASCII | HEX       |
|-------|-----------|
| \r\n  | 0x0D 0x0A |

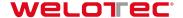

## 4.2 Time Flows (Timing)

The time sequences are defined as follows:

| Name              | Description                                                                                                    | Min    | Max    |
|-------------------|----------------------------------------------------------------------------------------------------|--------|--------|
| t_answer          | Time from reception of the last character of request to sending the first character of the answer.                                                     |        | 2.5 ms |
| t_answer_diagmode | Time from reception of last character of request to sending<br>the first character of the answer if the sensor is in<br>diagnosing mode.               |        | 200 ms |
| t_idle            | Time from reception of the last character of answer to sending the first character of the next request.                                                | 0.1 ms |        |
| t_break           | If a request or an answer is not completed during t_break, the message is rejected.  Note: There are exceptions for index Commands with a lot of data. |        | 500 ms |

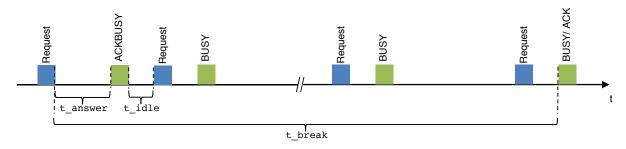

#### 4.2.1 Sequences

#### Simple Read

Read access to an index, the data is replied immediately.

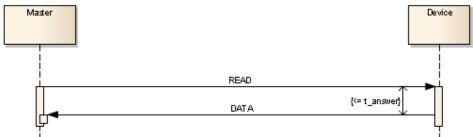

- 1) READ command
- 2) Answer time <= t\_answer
- 3) Acknowledgment and data ACK,<DATA>

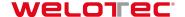

#### **Simple Write**

Write access to an index.

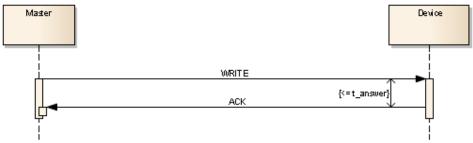

- 1) WRITE command
- 2) Answer time <= t\_answer
- 3) Acknowledgment ACK

#### Read with postponed answer

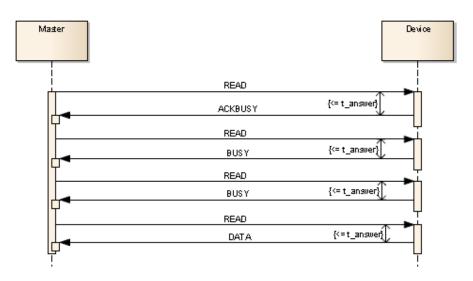

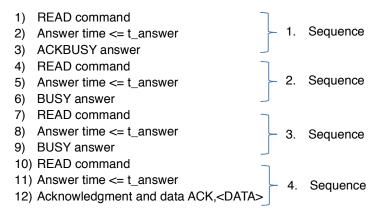

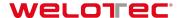

#### Write with postponed answer

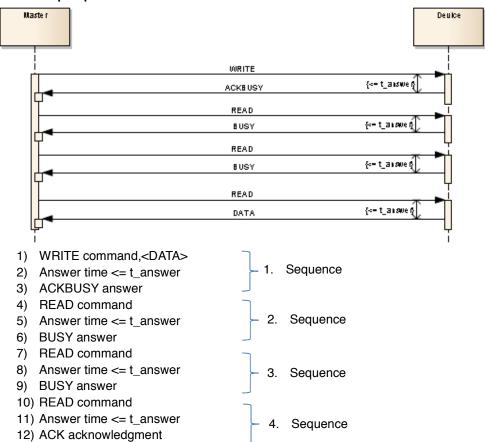

#### Read with error

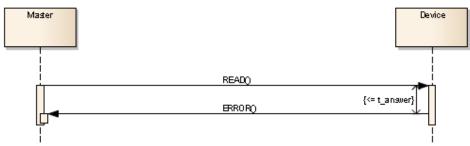

- 1) READ command
- 2) Answer time <= t\_answer
- 3) ERROR answer

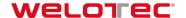

#### Write Postponed with error

10) READ command

11) Answer time <= t\_answer

12) ERROR\_LASTCMD answer

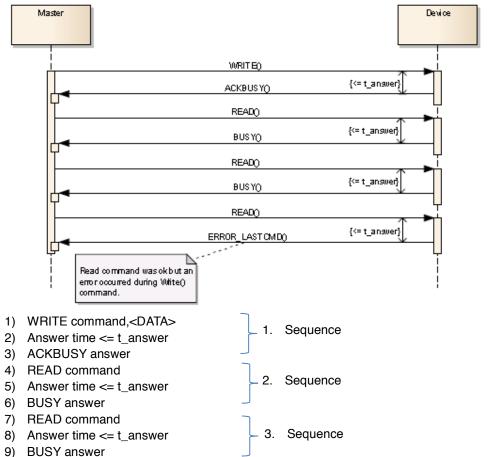

Sequence

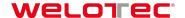

## 5 Error handling

#### 5.1 General information

:01E;11;2E72\r\n

If an error occurs, the sensor answers with an E or e in the payload. The E is written as an uppor or a lower case letter depending on what the error was.

| Е | 0x45 | ERROR         | An error occurred during analysis or execution of                                                                          |
|---|------|---------------|----------------------------------------------------------------------------------------------------|
|   |      |               | the command.                                                                                                    |
| е | 0x65 | ERROR LASTCMD | An error occurred during the last command (applies to read/write - delayed commands). The transmitted command was ignored. |

The error type is also sent with a number in the payload.

| 1         | Wrong message type              | Only Read or Write are valid for requests from master to device.                                                                                                    |
|-----------|---------------------------------|----------------------------------------------------------------------------------------------------|
| 2         | Wrong payload format            | For example a missing separator                                                                                                    |
| 3         | Wrong argument                  | The given argument type doesn't match the expected type (ex. Float value if an integer value is expected).                                                               |
| 4         | Wrong argument count            | Number of arguments mismatch.                                                                                                    |
| 5         | Not enough data                 | The length of the payload is below its minimum (type and index).                                                                                                    |
| 6         | Index do not exist              |                                                                                                    |
| 7         | Index locked                    |                                                                                                    |
| 8         | Access not allowed              | Ex. Write access to read only index.                                                                                                    |
| 9         | Not enough memory for encoding  | Internal error.                                                                                                    |
| 10        | Not possible to encode argument | Internal error.                                                                                                    |
| <u>11</u> | Application specific error      | Not RS485 stack related error, read out chapter "Application specific error 11" and the sensor-belonging Index Command 000 "Application error" for detailed information. |
| 12        | Wrong state                     | Internal error.                                                                                                    |

Sample answer of a sensor when an error occurred: :01e;11;2E72\r\n

Error during the last command: Application specific error

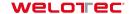

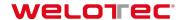

## 5.2 Application specific error 11

If the sensor outputs an error with the error number 11 - Application specific error -, the exact error type can be identified via the Index Command 000 (for instructions see Index Command List).

For information to the exact application error number please refer to the sensor specific RS485 manual.

#### Example:

| Step | Command to sensor | Answer from the sensor           | Description              |
|------|-------------------|----------------------------------|--------------------------|
| 1    |                   | :01 <mark>E</mark> ;11;2E72 \r\n | The sensor sends back an |
|      |                   |                                  | error 11 (application    |
|      |                   |                                  | specific error)          |
| 2    | :01R000;5954 \r\n |                                  | The exact error code is  |
|      |                   |                                  | requested with the index |
|      |                   |                                  | command 000 (read out    |
|      |                   |                                  | actual pending error)    |
| 3    |                   | :01A; <mark>99</mark> ;EC05 \r\n | After which the sensor   |
|      |                   |                                  | sends back the exact     |
|      |                   |                                  | application error:       |
|      |                   |                                  | "Application error: 99:  |
|      |                   |                                  | argument out of range"   |

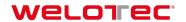

## 6 Appendix

## 6.1 Data types

| Data type | Coding                                                                                                    |
|-----------|----------------------------------------------------------------------------------------------------|
| uint8     | 1-3 characters                                                                                                    |
|           |                                                                                                    |
|           | Max: 255 Min: 0                                                                                                    |
| int8      | 1 sign (optional) and 1-3 characters                                                                                                    |
|           | Max: 127 Min: –128                                                                                                    |
|           |                                                                                                    |
|           | Examples:                                                                                                    |
|           | -120<br>  +33                                                                                                    |
|           | 78                                                                                                    |
| uint16    | 1-5 characters                                                                                                    |
|           | Max: 65535 Min: 0                                                                                                    |
| int16     | 1 sign (optional) and 1- 5 characters                                                                                                    |
| 111010    | 1 digit (optional) and 1 o onaractors                                                                                                    |
|           | Max: 32767 Min: -32768                                                                                                    |
|           | Evamples                                                                                                    |
|           | Examples -32768                                                                                                    |
|           | +378                                                                                                    |
|           | 258                                                                                                    |
| uint32    | 1-10 characters                                                                                                    |
|           | Max: 4'294'967'295                                                                                                    |
|           | Min: 0                                                                                                    |
| int32     | 1 sign (optional) and 1- 10 characters                                                                                                    |
|           | 3 (4)                                                                                                    |
|           | Max: 2'147'483'647                                                                                                    |
|           | Min: -2'147'483'648                                                                                                    |
|           | Evenne                                                                                                    |
|           | Examples 41647869                                                                                                    |
|           | -52148877                                                                                                    |
|           | +54547657                                                                                                    |
| float32   | 1 sign (optional) and 1-12 characters                                                                                                    |
|           | Decimal separator '.' ( 0x2E )                                                                                                    |
|           | Note: Cines the device uses fleeting point numbers according to IEEE754                                                                      |
|           | Note: Since the device uses floating point numbers according to IEEE754, rounding errors may appear. This rounding error can lead to a small |
|           | difference between the written and the read value.                                                                                           |
|           | Examples                                                                                                    |
|           | 123.23487824                                                                                                    |
|           | -123.23487824                                                                                                    |
|           | 124578                                                                                                    |
|           | +91.27                                                                                                    |
| bool      | Coded as uint8 whereby:                                                                                                    |
|           | 1 (0x31): false                                                                                                    |
|           | 0 (0x30): true                                                                                                    |

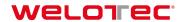

| string        | Variable number of characters, without zero termination.                                                                                        |
|---------------|----------------------------------------------------------------------------------------------------|
|               | The string must not contain ';' ( 0x3B ).                                                                                                    |
|               | Only readable ascii values are allowed ( 0x20 0x7E ).                                                                                           |
|               | The string may be shorter than the specified length.                                                                                            |
|               | Note: Due to compatibility with the machine coding, the actual length is 1 character less than the specified maximum length in the index table. |
| Fixlist[type] | <space><entry 1=""><space><entry2><space></space></entry2></space></entry></space>                                                              |
|               | Example: Fixed list containing the three elements 77, 22, 33:                                                                                   |
|               | 77 22 33                                                                                                    |
| varlist[type] | <pre><nr entries="" of=""><space><entry1><space><entry2><space></space></entry2></space></entry1></space></nr></pre>                            |
|               | Example: List containing the three elements 7, 22, 333:                                                                                         |
|               | 3 7 222 33                                                                                                    |

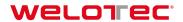

## 7 History of changes

| Date       | Version | Description                                                  |
|------------|---------|--------------------------------------------------------------|
| 12.12.2014 | 1.0     | Document created                                             |
| 12.01.2015 | 1.1     | Examples implemented, smaller changings e.g. Payload Element |
| 10.02.2015 | 1.2     | Updated with information from R&D                            |
| 31.07.2015 | 1.2     | Reference text concerning Application specific Error 11      |
| 05.01.2016 | 1.3     | 3 Mbit structure changes (Terminator male and female)        |
| 07.06.2017 | 1.4     | Errors on S.10 corrected                                     |

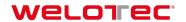

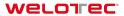